## **Latest 5.8 Kernel**

Latest 5.8 Kernel: [Linux Kernel 5.8.3 Kirkwood package and Debian rootfs](https://forum.doozan.com/read.php?2,12096)

**dpkg** -i linux-headers-5.8.3-kirkwood-tld-1\_1.0\_armel.deb **dpkg** -i linux-image-5.8.3-kirkwood-tld-1\_1.0\_armel.deb

Becasue I'm using still old U-Boot: U-Boot 1.1.4 (Jun 8 2011 - 18:48:37) Marvell version: 3.4.19 it is need to append FDT:

```
cp -a zImage-5.8.3-kirkwood-tld-1 zImage-5.8.3-kirkwood-tld-1.fdt
cat /boot/dts-5.8.3/kirkwood-nsa310.dtb >> zImage-5.8.3-kirkwood-tld-1.fdt
mkimage -A arm -O linux -T kernel -C none -a 0x00008000 -e 0x00008000 -n
Linux-5.8.3-kirkwood-tld-1 -d zImage-5.8.3-kirkwood-tld-1.fdt
./uImage-5.8.3
mkimage -A arm -O linux -T ramdisk -C gzip -a 0x00000000 -e 0x00000000 -n
initramfs-5.8.3-kirkwood-tld-1 -d ./initrd.img-5.8.3-kirkwood-tld-1
./uInitrd-5.8.3
```
**rm** zImage-5.8.3-kirkwood-tld-1.fdt

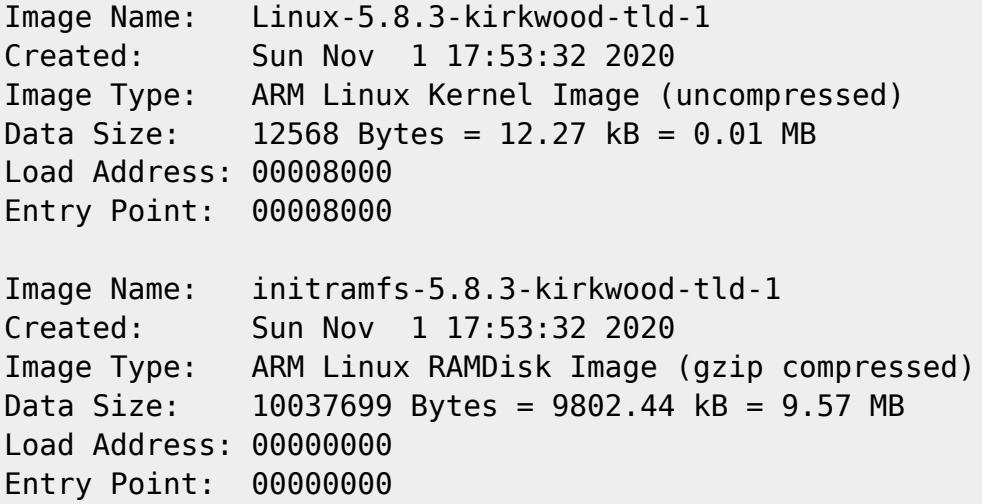

And configure U-Boot to boot form new image:

```
fw setenv load ide 58 'ide reset; ext2load ide 0:3 0x800000 /uImage-5.8.3;
ext2load ide 0:3 0x1100000 /uInitrd-5.8.3;'
fw_setenv bootcmd_ide_58 'run load_ide_58; bootm 0x800000 0x1100000;'
fw_setenv bootcmd 'run load_ide_58; bootm 0x800000 0x1100000;'
```
## **zram**

**apt-get install** zram-tools

## [/etc/default/zramswap](https://niziak.spox.org/wiki/_export/code/hw:nsa310:debian:kernel_58?codeblock=5)

```
# Specifies amount of zram devices to create.
# By default, zramswap-start will use all available cores.
CORES = 1# Specifies the amount of RAM that should be used for zram
# based on a percentage the total amount of available memory
#PERCENTAGE=10
# Specifies a static amount of RAM that should be used for
# the ZRAM devices, this is in MiB
#ALLOCATION=256
# Specifies the priority for the swap devices, see swapon(2)
# for more details.
PRIORITY=100
```
## [/etc/rc.local](https://niziak.spox.org/wiki/_export/code/hw:nsa310:debian:kernel_58?codeblock=6)

```
...
/usr/sbin/zramswap start
```
zramswap start zramswap status

From: <https://niziak.spox.org/wiki/> - **niziak.spox.org**

Permanent link: **[https://niziak.spox.org/wiki/hw:nsa310:debian:kernel\\_58](https://niziak.spox.org/wiki/hw:nsa310:debian:kernel_58)**

Last update: **2021/01/19 09:32**

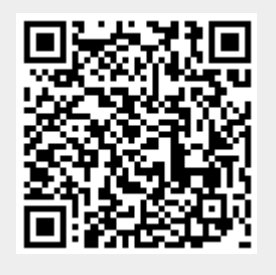